# MicroC/OS-II Chapter 3

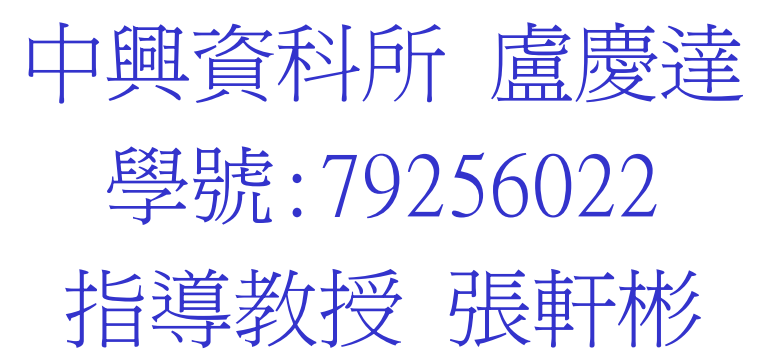

# Chapter3 Kernel Structure

- 3.00 Critical Sections OS\_ENTER\_CRITICAL() and OS\_EXIT\_CRITICAL()
- 3.01 Tasks
- 3.02 Task States
- 3.03 Task Control Blocks(OS\_TCB)
- 3.04 Ready List
- 3.05 Task Scheduling
- 3.06 Task Level Context Switch OS\_TASK\_SW()
- 3.07 Lock and Unlocking the Scheduler
- 3.08 Idle Task
- 3.09 Statistics Task
- 3.10 Interrupts Under μC/OS
- 3.11 Clock Tick
- 3.12 **Initialization**
- 3.13 Starting μ C/OS
- 3.14 Obtain the Current μ C/OS Version

μC/OS use two macro(find in OS\_CPU.H) to disable and enable interrupts:

OS\_ENTER\_CRITICAL();

- /\* μC/OS critical section\*/
- OS\_EXIT\_CRITICAL();

Note:

if you disable interrupt before calling a service(pend calls) such as OSTimeDly(),your application will crash. Because you must awaked task by tick interrupt.

The two macros can be implemented using three different methods.

The method used is selected by the #define constant OS\_CRITICAL\_METHOD.(define in OS\_CPU.H)

#### OS\_CRITICAL\_METHOD==1

To invoke the processor instruction to disabled interrupt. Note:

If you call a  $\mu$  C/OS  $^-$  function with interrupt disabled ,on return from a μC/OS service ,interrupt are enabled.

If you had disabled interrupt prior to calling  $\mu$  C/OS  $-$  function ,you might want them to be disabled on return from the  $\mu$  C/OS function.

```
OS_CRITICAL_MET
HOD==2
```
Save the interrupt status onto the stack and then disable interrupt. If you call a  $\mu$  C/OS – service with interrupt disabled either Interrrupt disabled or enabled,the status is preserved across the call.

```
#define OS_ENTER_CRITICAL()
        asm(""PUSH PSW"
)
        asm('''DI''
                ")
#define OS_EXITR_CRITICAL()
       asm(""POP
                     PSW"
)
```

```
OS_CRITICAL_MET
HOD==3
```

```
Some cmopliers provide you with extension that allow you to 
obtain the current value of the processor status word(PSW)
and save it into a local variable declaried with a C function.
void Some_uCOS_II_Service(arguments)
```

```
{
OS_SPU_SR cpu_sr;
cpu_sr=get_processor_psw();
disabled_interrupts();
/*critical section of code*/
set_processor_psw(cpu_sr);
}
```
### 3.01 Tasks

#### A task is typically an infinite loop function.

```
Void Your (void *pdata)
\{for(:)/*USER CODE*/Call one of \mu C/OS 'sservice:
/*USER CODE*/}
}
Task can delete itself by call OSTaskDel(OS_PRIO_SELF)
OS_PRIO_SELF is task's priority.
```
## 3.01 Tasks

1.actually you only have up to 56 tasks for use.

- 2.you can change OS\_LOWEST\_PRIO in OS\_CFG.H make your tasks up to 62 tasks.
- 3. μC/OS can manage your task,you must by passing its address along with other argument to OSTaskCreate() or OSTaskCreateExt().

4.in current  $\mu$  C/OS the task priority number also serves as task Identifier.

3.02 Task States

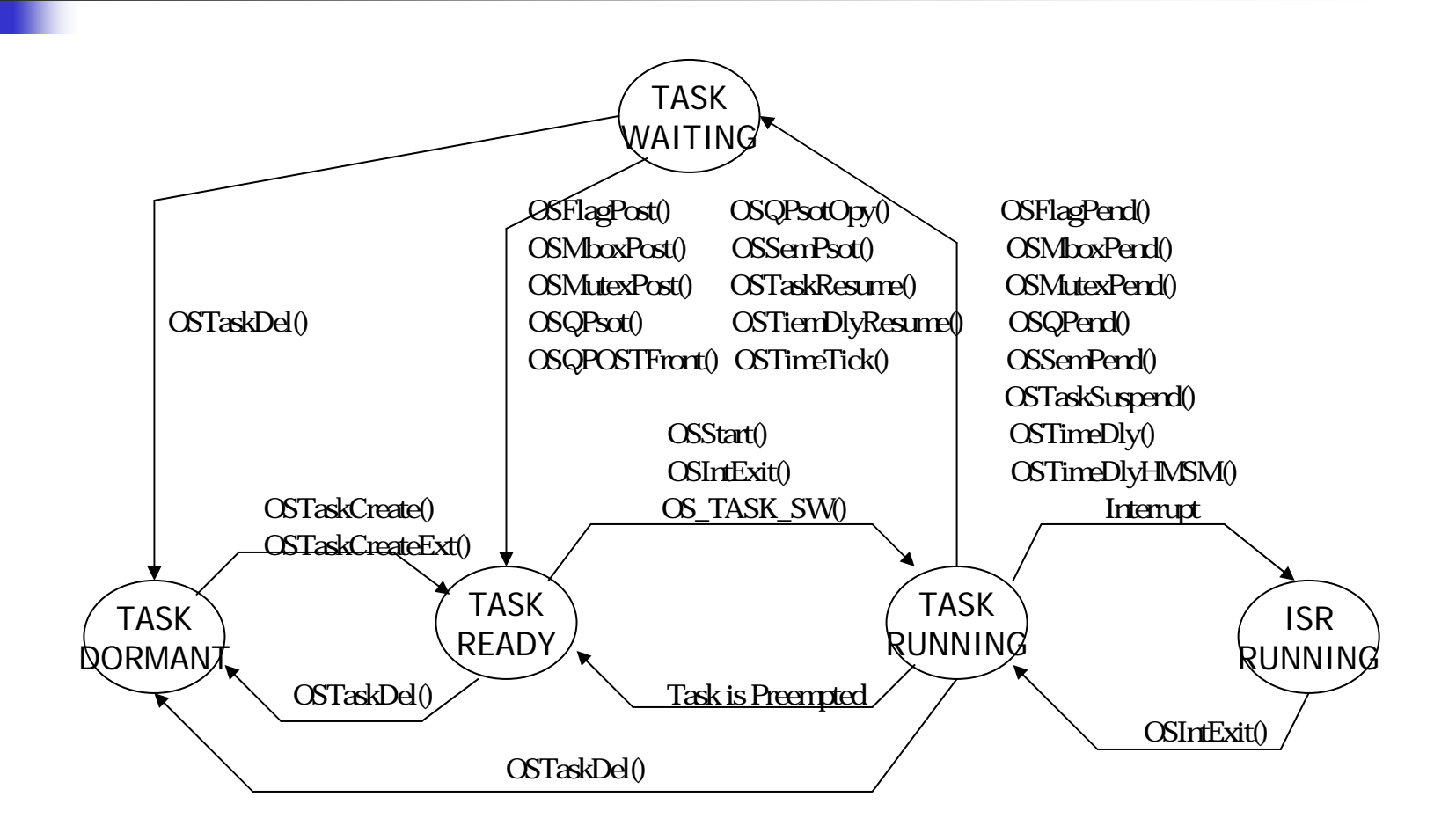

### 3.02 Task States

1.Call OSTaskCreate()OSTaskCreateExt() to tell μC/OS task'<sup>s</sup> starting address ,task's priority,stack space use d. 2.Multitasking is started by calling OSStart(). OSStart() must only called once during startup and start the high priority that has been created during your initi alization code.

1.When a task is created it is assigned a task control block,OS\_TCB 2.OS\_TCB is a data structure that is used to by  $\mu$  C/OS  $\quad$  to  $\quad$ maintain the state of the a task when it is preempted . 3.When task regain control of the CPU TCB allows task to resume execution exactly where it left off.

typedef struct os\_tcb{ OS\_TASK [\\*OSTCBStkPtr](#page-13-0); #if OS\_TASK\_CREATE\_EXT\_EN >0 void \*OS TCBExtPtr; OS\_STK \*OSTCBStkBottom; INT32U OSTCBStkSiz e; INT16U OSTCBOpt; INT16U OSTCBid; #endifstr uct os\_tcb \*OSTCBNext; str uct os\_tcb \*OSTCBPrev;  $#$ if }

<span id="page-13-0"></span>OSTCBStkPtr:

1.a pointer to the current top-of-stack for the task. OSTCBExtPtr:

1.a pointer to a use\_definable task control block extension.

- 2.to extend TCB wit hout having to change the source code for μC/OS :
- a.the name of task
- b.keep track of the execution time of the task
- c.to keep track of times a task has switch-in

OSTCBStkBottom:

1.a pointer to the bottom of task's stack.

2.used by OSTaskStkChk() to check the size of a task's stack at run

Time, only you create a task with TaskCreateExt().

OSTCBStkSize:

1.hold size of the stack in number of element instead of bytes.  $Fx$ 

1000 elements 32-bits=4000 bytes

1000 elements 16-bits=2000 bytes

OSTCBOpt:

1.hold option that can be passed to OSTaskCreateExt().

2.has three options

a.OS\_TASK\_OPT \_STK\_CHK

to spe cify to OSTaskCreateExt() that tack checking is enabled for the task being created

b.OS\_TASK\_OPT\_STK\_CLR

indicate stack to cleared when task is created.(for stack checking)

c.OS\_TASK\_OPT \_SAVE\_FP

Tells OSTaskCreateExt() that task will be doing floating point Computation.

OSTCBId:

To hold an identifier for the task.

OSTCBNext and OSTCBPrev

Are used to doubly link OS\_TCBs.

1.OSTimeTick use OSTCBNext to update the OSTimeDly.

OSTCBEventPtr:

Is a pointer to an event control block and is disabled later. OSTCBMsg:

Is a pointer to a message sent to a task.

OSTCBFlagNode:

a.is a pointer to an event flag node

b.OSTaskDly() used when we delete a task wait on an event flag Group.

OSTCBFlagRdy:

Contain the event flag made the task ready to run when the task was waiting on an event flag group.

OSTCBDly:

- a.when a task need to be delayed for a certain number of clock ticks.
- b.a task need to pend for an event to occur with a timeout. OSTCBStat:
- Contain state of task.

Ex:

OS\_ST AT\_READY:the task is ready to run.

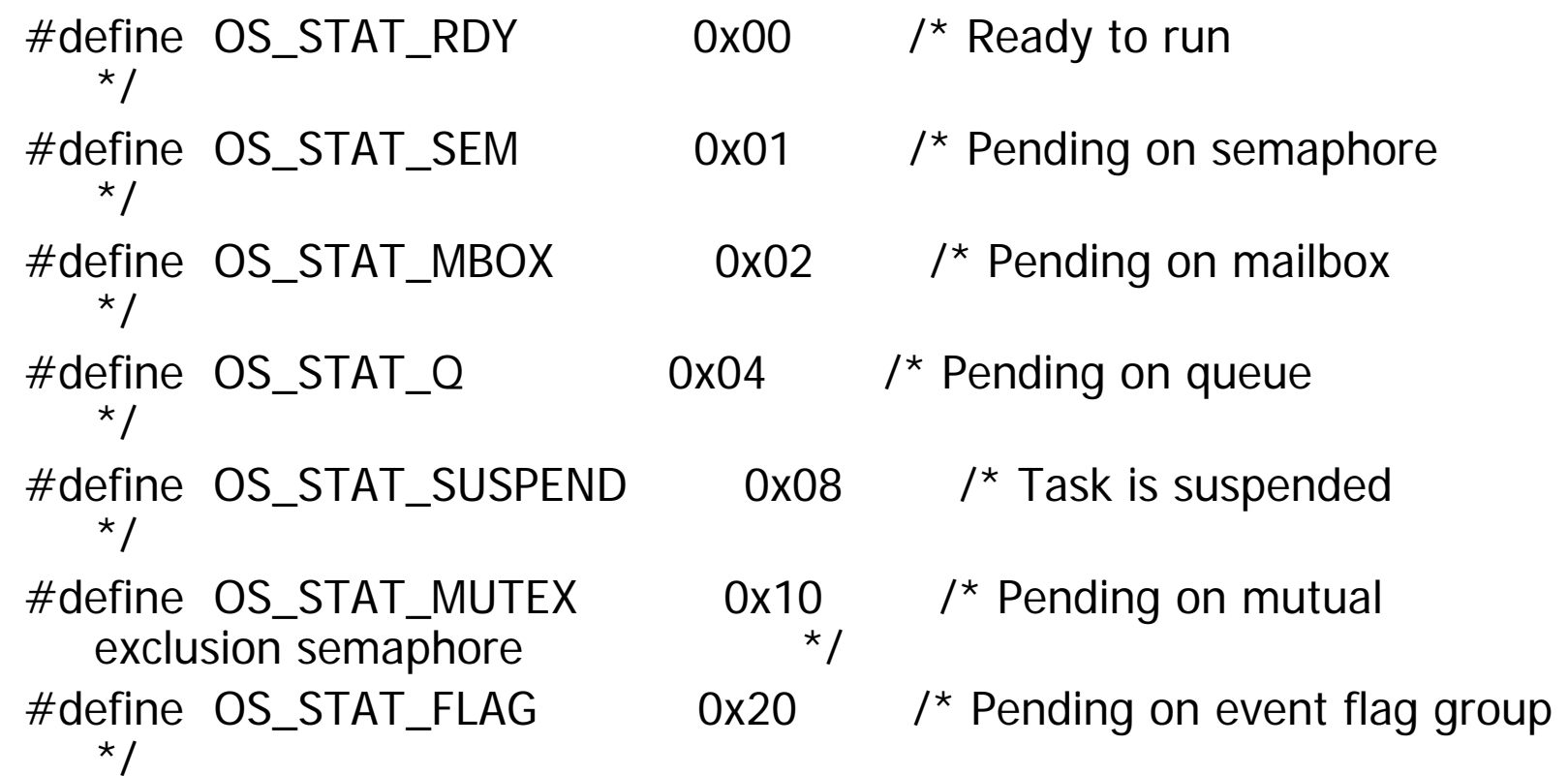

OSTCBPrio:

Contain the task priority.

OSTCBX,OSTCBY,OSTCBBitX,OSTCBBitY:

a.Used to accelerate the process of making a task ready to run

b.Make a task wait for an event.

```
OSTCBX = priority \gt 3;
```

```
OSTCBY = OSMapTbl[priority
>>3];
```
OSTC B BitX =priority &0x07;

OSTCBBitY =OSMapTbl[priority &0x07];

OSTCBDelReq:

Is a boolean used to indicate whether or not a task has requested that the current task be deleted.

All OS\_TCBs are placed in OSTCBTbl[].

OS\_N\_SYS\_TASK means tasks os internal use:1.idle 2.statistic OSTCBTbl[OS\_MAX\_TASKS+OS\_N\_SYS\_TASK-1]

**OSTCBFreeList** 

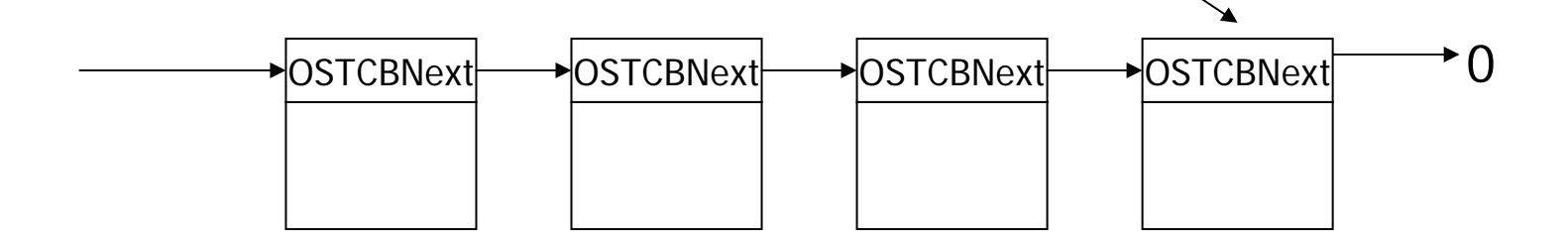

OS\_TC BInit() initialize OS\_TCB when task is created. OS\_TCBInit() called by OSTaskCreate() or OSTaskCreateExt(). OS\_TCBInit() receives seven arguments: prio:task priority. ptos:a pointer to the top of stack (OSTCBStkPtr) pbos:a pointer to the stack bottom (OSTCBStkBottom) id:the task identifier (OSTCBId) stk\_size:the total size of stack (OSTCBStkSize) pext:the value to place in the OSTCBExtPtr. opt:the OSTCB option (OSTCBOpt)

Each task that is ready to run is placed in aready list consisting of two variables.

1.OSRdyGrp:

Task priority are grouped in OSRdyGrp, each bit in OSRdyGrp Indicates when a task in a group is ready to run.

2.OSRdyTbl[]

When a task is ready to run it also sets its corresponding bit in the ready table.

The size of OSRdyTbl[] depend on OS\_LOWEST \_PRIO.

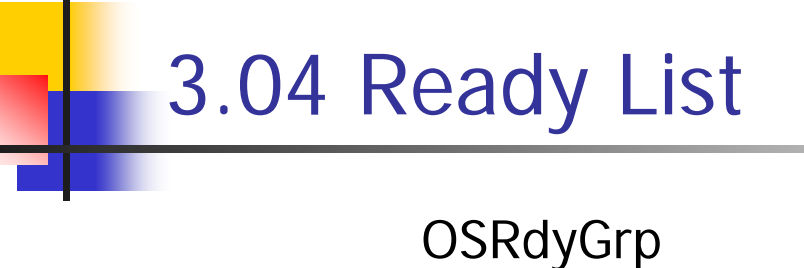

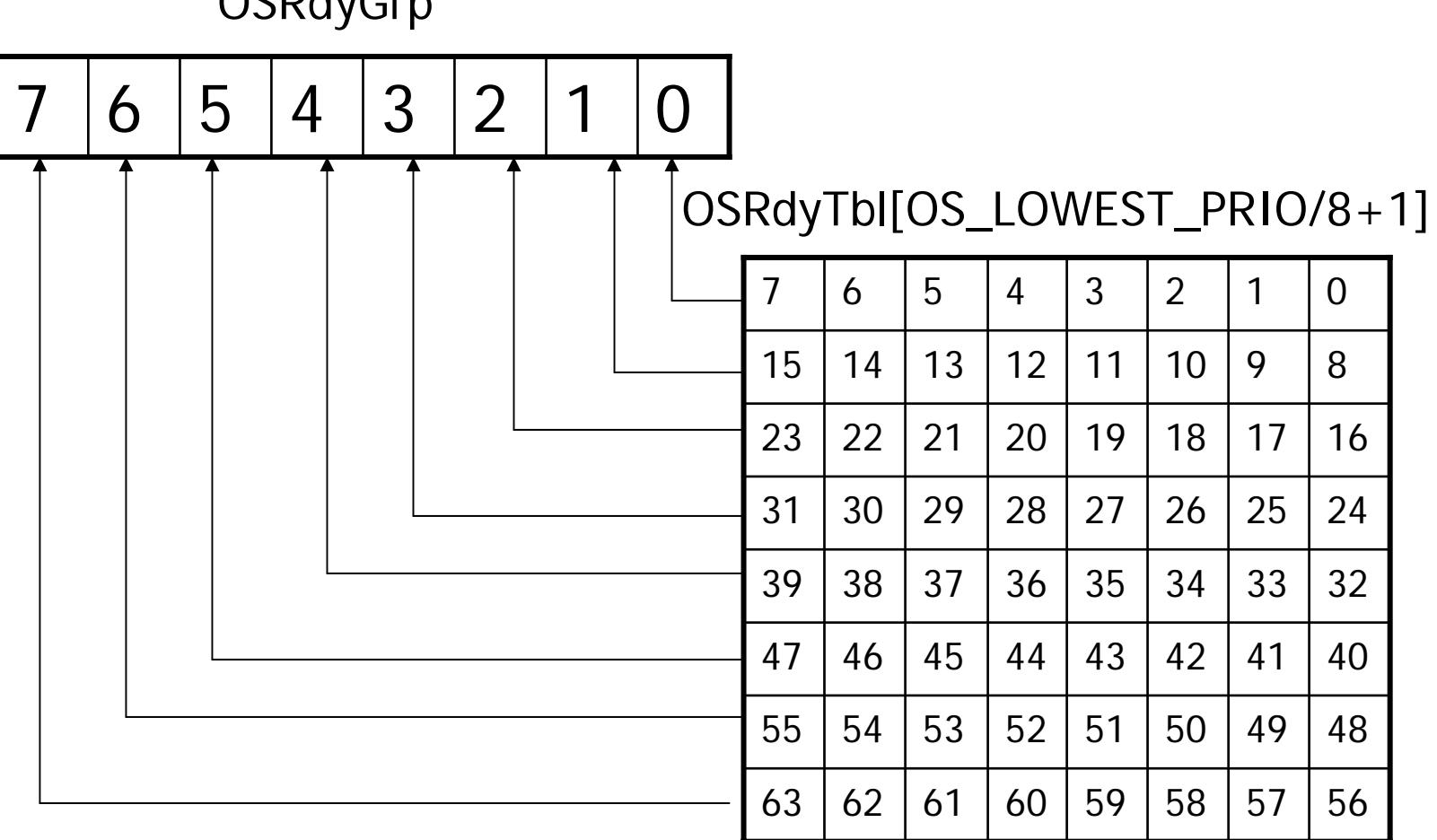

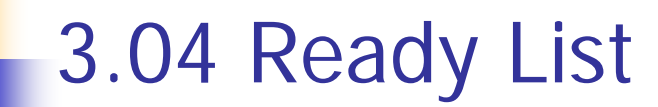

#### OSMapTbl[]

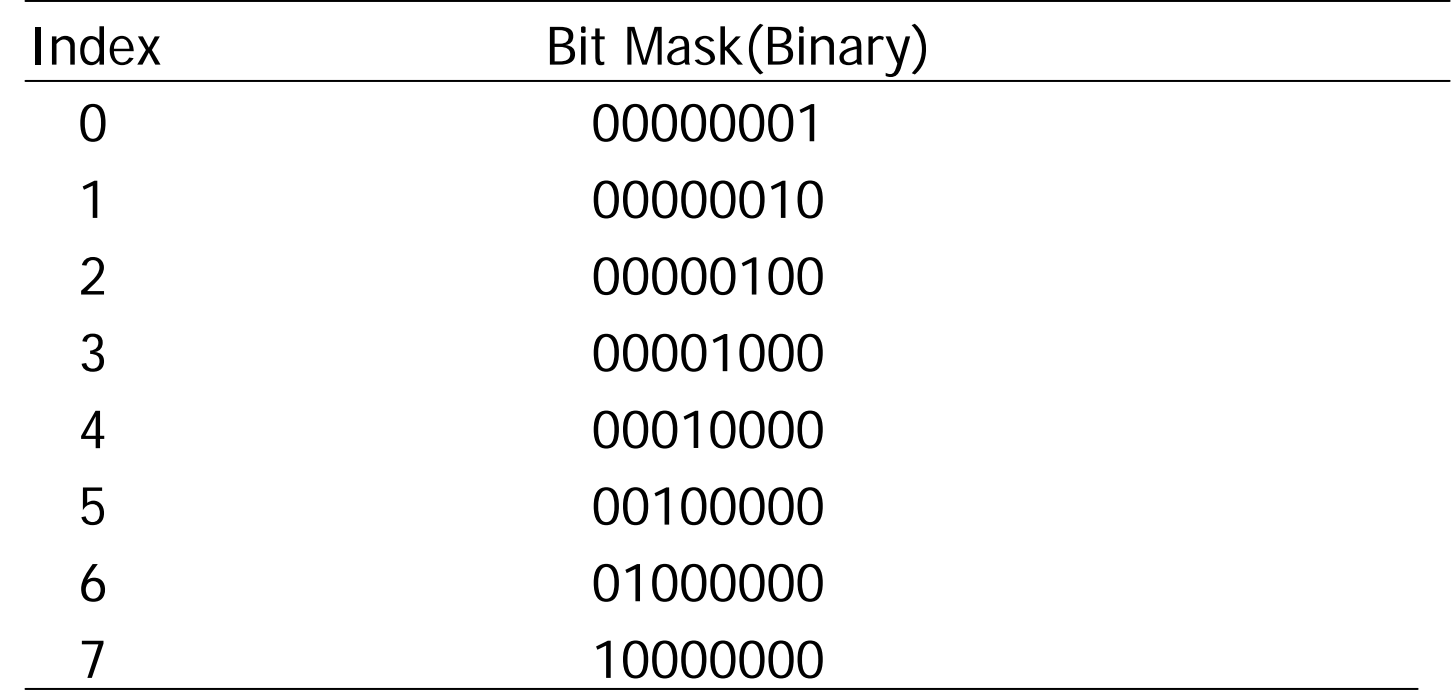

Making a task ready to run OSRdyGrp  $\vert =$ OSMapTbl[prio>>3]; OSRdyTbl[] |=OSMapTbl[prio & 0x07]; Removing a task from the ready list If  $((OSRdyTbl[\text{prio}>>3]$  &=~OSMapTbl[prio &0x07])==0) OSRdyGrp  $&=-$  OSMaptbl[prio $>$  3];

OSUnMapTbl[256] is a priority resolution table. Eight bits represent when tasks are ready in a group. The least significant bit has the highest priority. Using this byte to index OSUnMapTbI[] return the bit position of the highest priority bit set.

INT\*U cons t OSUnMapTbl[]={ 0,0,1,0,2,0,1,0,3,0,1,0,2,0,1,0, /\* 0x00 to 0x0F \*/ 4,0,1,0,2,0,1,0,3,0,1,0,2,0,1,0, /\* 0x10 to 0x1F \*/ 5,0,1,0,2,0,1,0,3,0,1,0,2,0,1,0, /\* 0x20 to 0x2F \*/ 4,0,1,0,2,0,1,0,3,0,1,0,2,0,1,0, /\* 0x30 to 0x3F \*/ 6,0,1,0,2,0,1,0,3,0,1,0,2,0,1,0, /\* 0x40 to 0x4F \*/ 4,0,1,0,2,0,1,0,3,0,1,0,2,0,1,0, /\* 0x50 to 0x5F \*/ 5,0,1,0,2,0,1,0,3,0,1,0,2,0,1,0, /\* 0x60 to 0x6F \*/ 4,0,1,0,2,0,1,0,3,0,1,0,2,0,1,0, /\* 0x70 to 0x7F \*/ 7,0,1,0,2,0,1,0,3,0,1,0,2,0,1,0, /\* 0x80 to 0x8F \*/ 4,0,1,0,2,0,1,0,3,0,1,0,2,0,1,0, /\* 0x90 to 0x9F \*/ 5,0,1,0,2,0,1,0,3,0,1,0,2,0,1,0, /\* 0xA0 to 0xAF \*/ 4,0,1,0,2,0,1,0,3,0,1,0,2,0,1,0, /\* 0xB0 to 0xBF \*/ 6,0,1,0,2,0,1,0,3,0,1,0,2,0,1,0, /\* 0xC0 to 0xCF  $*/$ 4,0,1,0,2,0,1,0,3,0,1,0,2,0,1,0, /\* 0xD0 to 0xDF\*/ 5,0,1,0,2,0,1,0,3,0,1,0,2,0,1,0, /\* 0xE0 to 0xBF \*/ 4,0,1,0,2,0,1,0,3,0,1,0,2,0,1,0, /\* 0xF0 to 0xF F \*/};

Ex:

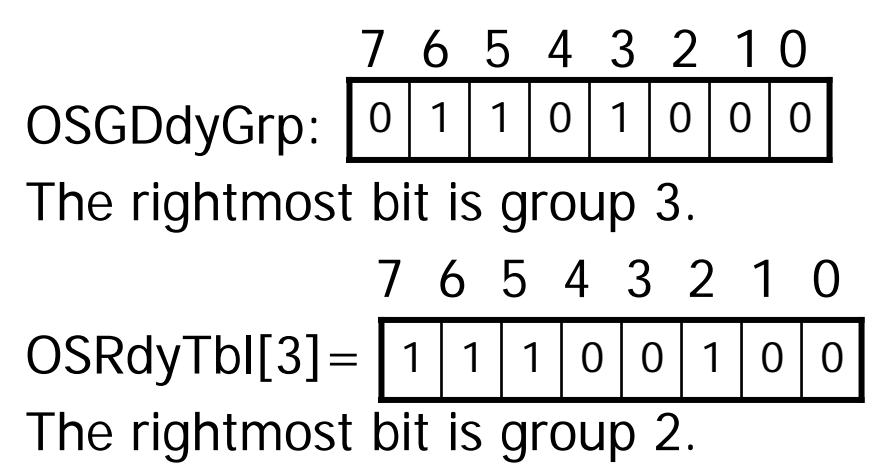

Finding the highest priority task ready to run y =OSUnMapTbl[OSRdyGrp];

- $x = OSUnMapTb[TOSRdyTb[Ty]];$
- use OSUnMapTbl[OSRdyGrp] to find the row in OSRdyTbl[].
- use OSUnMapTbl[OSRdyTbl[y]] to find the position bit in

OSRdyTbl[y];

the highest priority in the ready list is :

 $Prio=(y\lt\lt 3)+x;$ 

### 3.05 Task Scheduling

Sche d uler determine the highe st priority to run from ready list. Task\_level scheduling is performed by OS\_Sched(). ISR-level scheduling is handled by another function OSIntExit().

#### 3.05 Task scheduling

```
Voi
d OS_S
ched(void)
{
#if OS_CRITICAL_METHOD==3
OS_CPU_SR cpu_sr;
#endifINT8Uy;
OS_ENTER_CRITI
CAL();
if((OSIntNesting==0)&&(OSLockNesting==0)){
y
            =OSUnMapTbl[OSRdyGrp];
OSPrioHighRdy=(INT8U)((y<<3)+OSUnMapTbl[OSRdyTbl[y]]);
if(OSPrioHighRdy !=OSPrioCur){
OSTCBHigh
Rdy=OSTCBPrioTbl[OSPrioHighRdy];
OSCtxSwCtr++;
OS_TAS
K_SW();
}
}
OS_EXIT_CRITICAL();
}
```
#### 3.06Task Level Context Switch

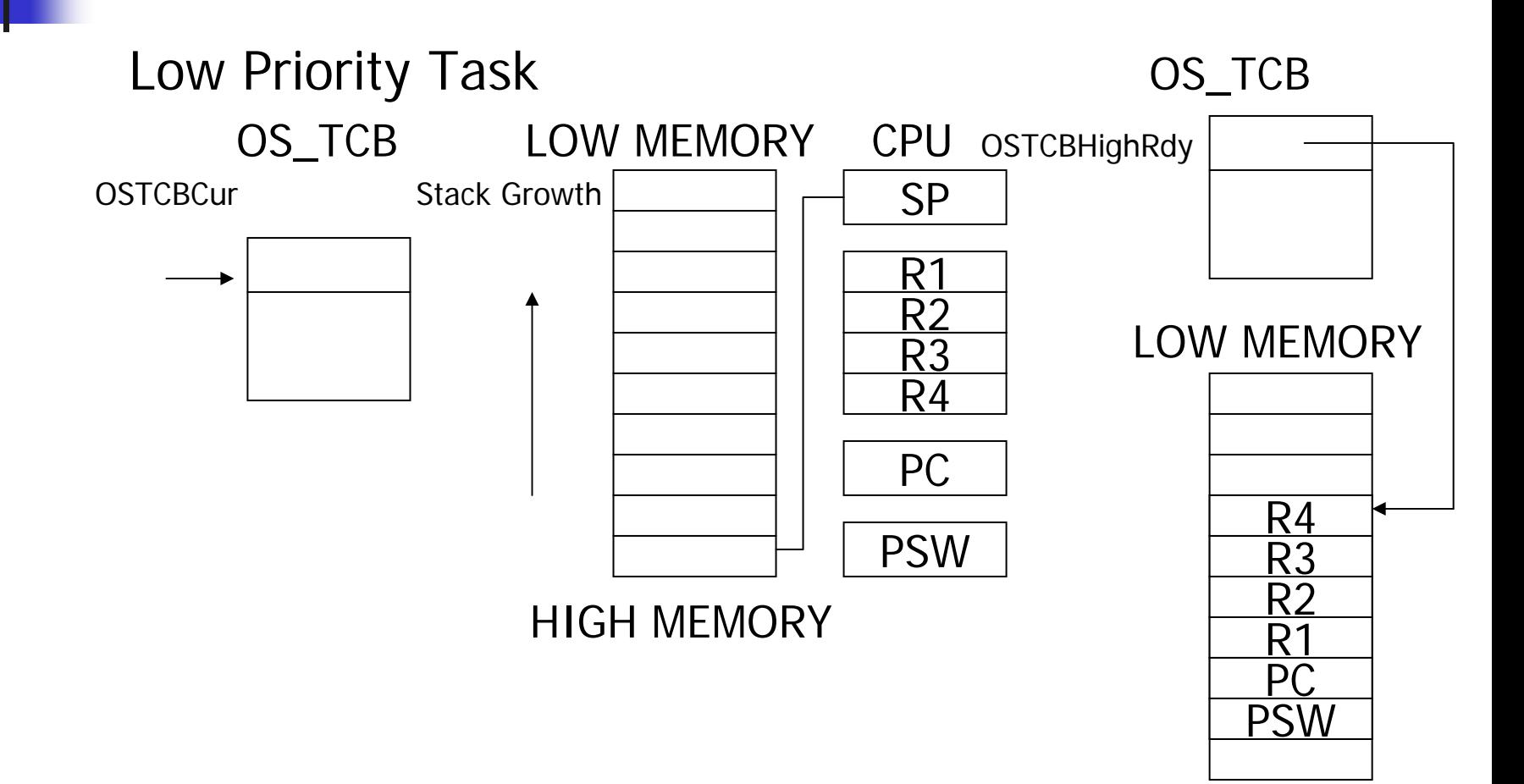

#### 3.06Task Level Context Switch

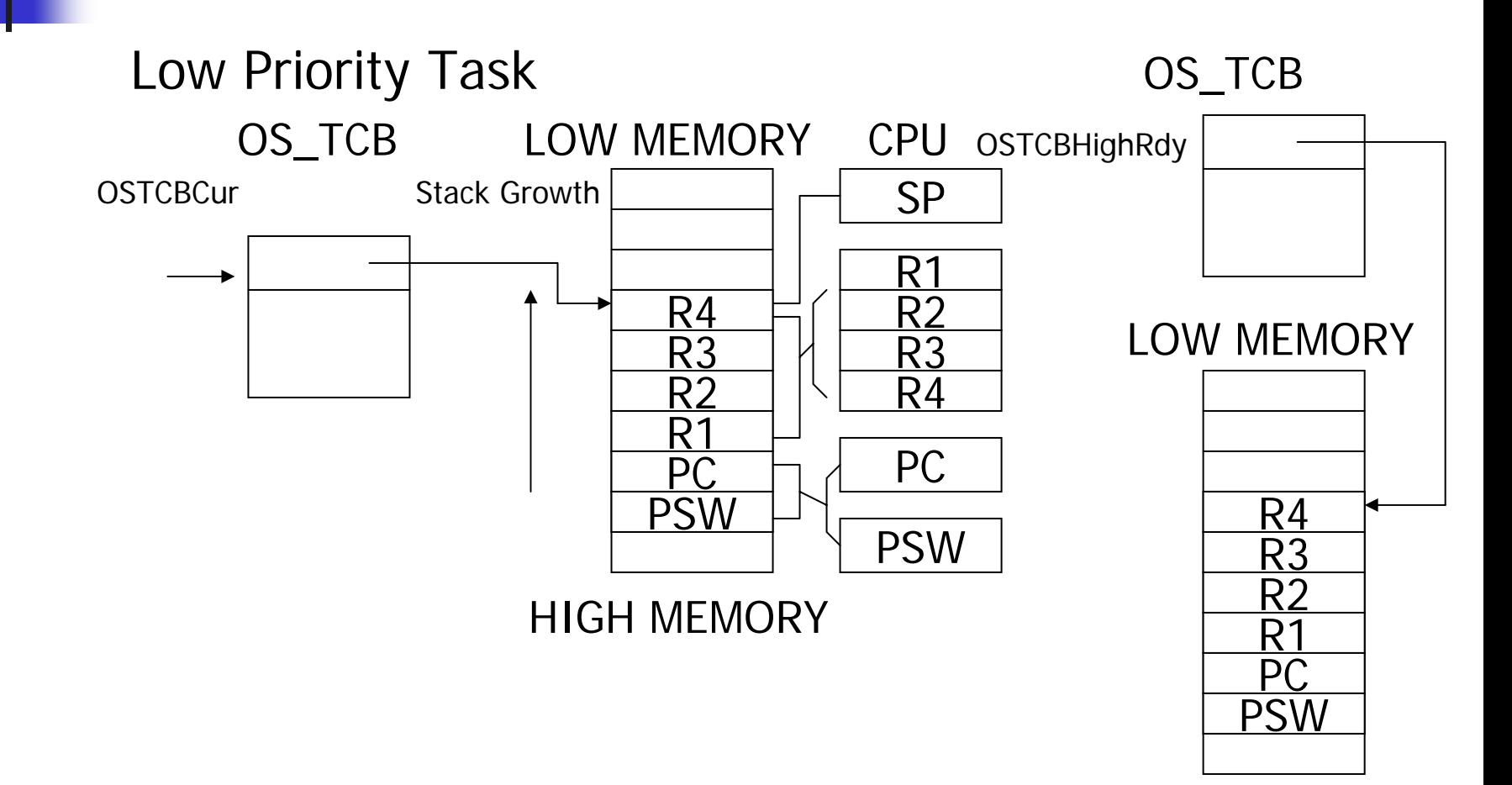

#### 3.06Task Level Context Switch

#define uCOS0x80  $\frac{1}{2}$  /\* Interrupt vector # used for context switch \*/#define OS\_TASK\_SW() asm INT u COS

## 3.07Locking and Unlocking the Scheduler

- 1.OSSchedLock() function is used to prevent task rescheduling until its counterpart OSSchedUnlock() is called.
- 2.Task call OSSchedLock() keeps control of CPU even though other higher priority task are ready to run.
- 3.OSLockNesting keep track of the number of times OSSchedLock() has been called.
- 4.To prevent other task access OSLockNesting you can it in critical Section.
- If OSLockNesting is 0, Scheduling is re-enabled.

#### 3.07Locking and Unlocking the Scheduler

```
void OSS
chedLock(void)
```

```
{
```

```
#if OS_CRITICAL_Method==3
```

```
OS_CPU_SR cpu_sr;
```
#endif

```
if (OSRunning==TRUE) {
```

```
OS_ENTER_CRITI
CA
L();
```

```
If (OSLockNesting<255){
```
OSL ockNesting++;

```
}
OS_EXIT_CRITICAL();
```

```
}
}
```
#### 3.07Locking and Unlocking the Scheduler

```
void OSS
chedUnlock(void)
{
#if OS_CRITICAL_Method==3
OS_CPU_SR cpu_sr;
#endifif(OSSRun
ning==TURE){
OS_ENTER_CRITI
CA
L();
if((OSLock
Nesting==0)&&(OSIntNesting==0)) {
OS_EXIT_CRITICAL();
OS_Sched();
}el
se{
OS_EXIT_CRITICAL();
}
}
}
```
#### 3.08 Idle Task

1. μC/OS always creates a task (idle task)is executed when none of the other task are ready to run.

2.idle task is always set to lowest priority.

```
Voi
d OS_TaskIdle(void *pdata)
{
#if OS_CRITICAL_METHOD==3
OS_CPU_SR cpu_sr;
#endifPdata=pdata;
for(:)OS_ENTER_CRITICAL();
OSIdleCtr++;
OS_EXIT_CRITICAL();
OST
askIdleHook();
}
```

```
}
```
#### 3.08 Idle Task

OSIdkeCtr is a 32-bits counter to determine the percentage of CPU time actually being consumed by the application software. OSTaskIdleHook() is a function you can write to do just about anything you want to do.

Ex

you can use OSTaskIdleHook() to stop the CPU so that it can Enter l ow\_power mode.

- 1. μC/OS contain a task that provides run-time statistic 2.OS\_TaskStat() if you set configuration constant OS\_TASK\_STAT\_EN=1
- 3.OS\_TaskStat() execute every second and computes the percentage of CPU usage is put in 8-bits variable OSCPUUsage.
- 4.you must call OSStatInit() from the first and only task created in your application during initialization.

```
void main (void)
{
OSInit();
/*install 
μC/OS 's context vector */
/*Create your startup task */
OSStart();
}
void T
askStart(voi
d *pdata)
{
/*install and initialize 
μC/OS ''s ticker*/
OSStatInit();
/*Create your application task*/
For(:)/*code for TaskStart() 
*/}
}
```
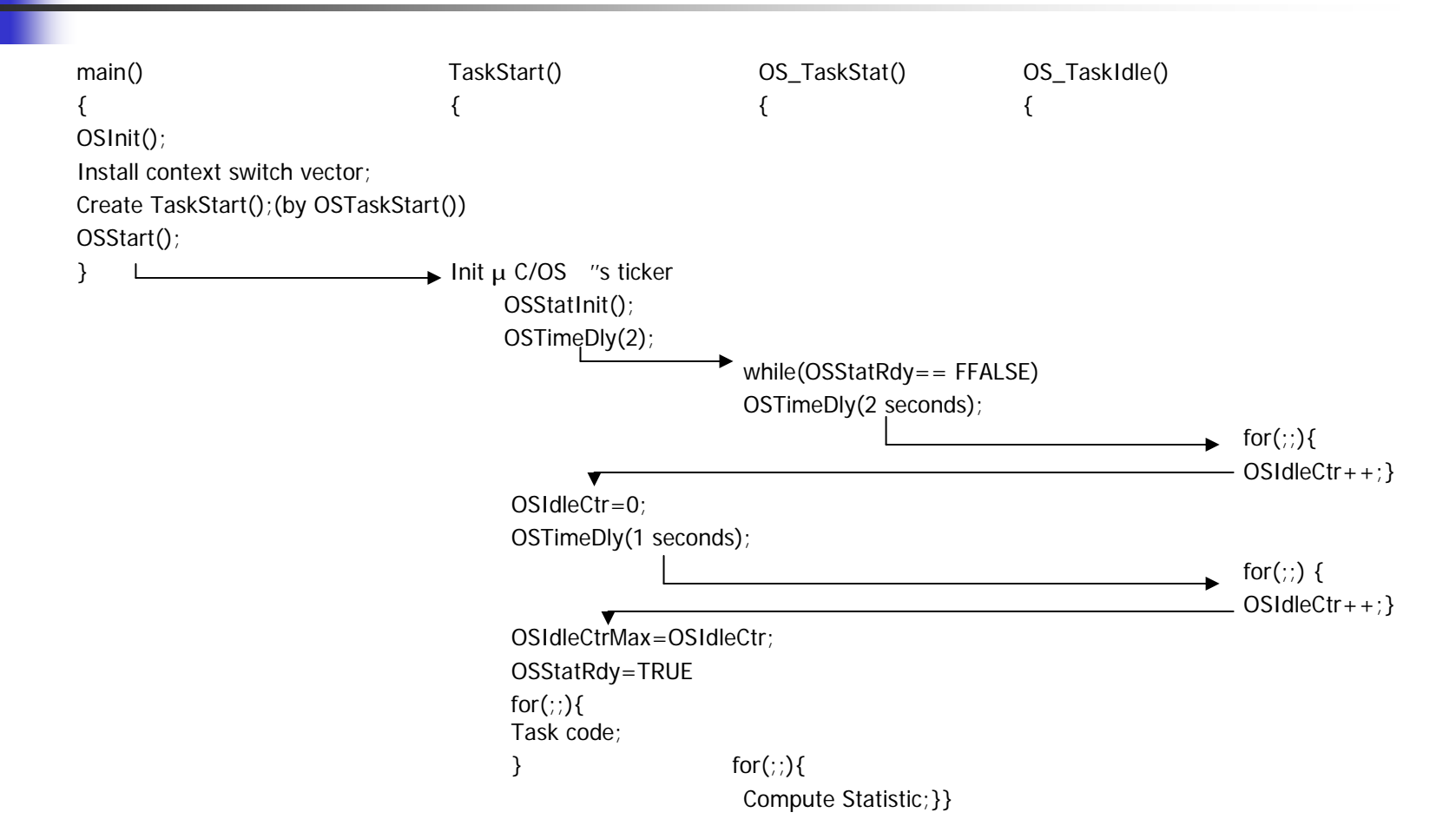

void OSStatInit(void) { #if OS\_CRITICAL\_METHOD==3 OS\_CPU\_SR cpu\_sr; #endifOSTimeDly(2); OS\_ENTER\_CRITI CA L(); OSIdleCtr=0L; OS\_EXIT\_CRITICAL(); OSTimeDly(OS\_TICK S\_PER\_SEC); OS\_ENTER\_CRITI CA L(); OSIdleCtrMax=OSIdleCtr; OS\_EXIT\_CRITICAL(); OSStatRdy =TRUE; OS\_EXIT\_CRITICAL(); }

```
void OS_TaskStat(void *pdata)
{
#if OS_CRITICAL_MEYHOD==3 if(max>0L)
OS_CPU_SR cpu_sr; {
#endif usage=(INT8S)(100-r
u
n
/max);
INT32U run, max; if(usage>=0){
INT8S usage;
pdata=pdata;
                          }else{
while(OSStatRdy = -FLASE){
OSTimeFly(2*OS_TICKS_PER_SEC); }
\} }
                          else{
max=OSIdleCtrMax/100L;
for(:)OS_ENTER_CRITI
CAL(); }
OSIdleCtrRun=OSIdleCtr;
Run=OSIdl
OSIdleCtr=0; \}OS_EXIT_CRITICAL(); }
```
ge=u sage; OSCPUUsage=0; OSCPUUsa ge=0; max=OSIdleCtrMax/100L; OSTaskStatHook(); OSTimeDly(OS\_TICKS\_PER\_SEC);

```
}
```
1.OSCPUUsage(%)=100\*(1-OSIdleCtr/OSIdleCtrMax) Because have can't use FP2.OSCPUUsage(%)=100\*(1-OSIdleCtr\*100/OSIdleCtrMax) fear of overflow

3. OSCPUUsage(%)=100\*(1-OSIdleCtr/(OSIdleCtrMax/100))

## 3.10Interrupt Under μ C/OS

1. requires that an ISR be written in assembly language. 2.if your Ccompiler supports in\_line assembly language, you can put the ISR code directly in a C source file.

ISR:

```
Save all CPU register;
```

```
Call OSIntEnter(),or increment OSIntNestin
g directly;
```

```
if(OSIntNesting==1){
```

```
OSTCBCur->OS_TCBStkPtr=sp;
```
}

Clear interrputing device;

```
Re-enable interrupts(optional)
```

```
E
xecute user code to service ISR;
```

```
Call OSIntExit();
```

```
R
estore all CPU registers;
```

```
Execute a return from interrupt instruction;
```
#### 3.10Interrupt Under μ C/OS

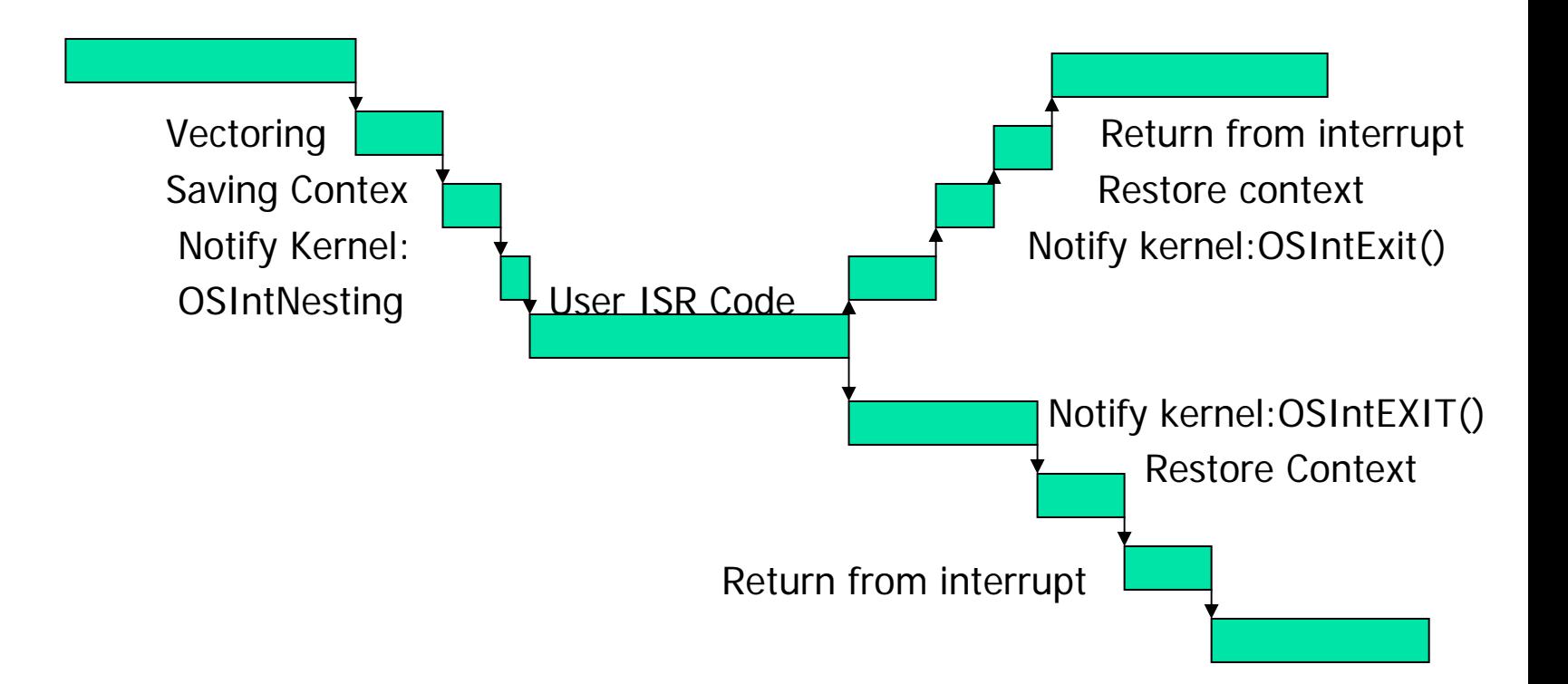

## 3.11 Clock Tick

μC/OS requires that you provide a periodic time source to keep track of time delays and timeouts.

The actual freque ncy of the clock tick depends on the desired tick resolution of your application.

Two way to obtain a tick source:

- 1.dedicating a hardware timer
- 2.generating an interrupt from an AC power line signal

### 3.12 μC/OS Initialization

You must call OSInit() to initializes all  $\mu$  C/OS variable and data structure and creates the idle task OS\_TaskIdle(). if OS\_TASK\_STAT\_En and OS\_TASK\_CREATE\_EXT\_EN are both set 1 OSInit() also creates the statistic task OS\_TASKStat() .

#### 3.12 μ C/OS Initialization

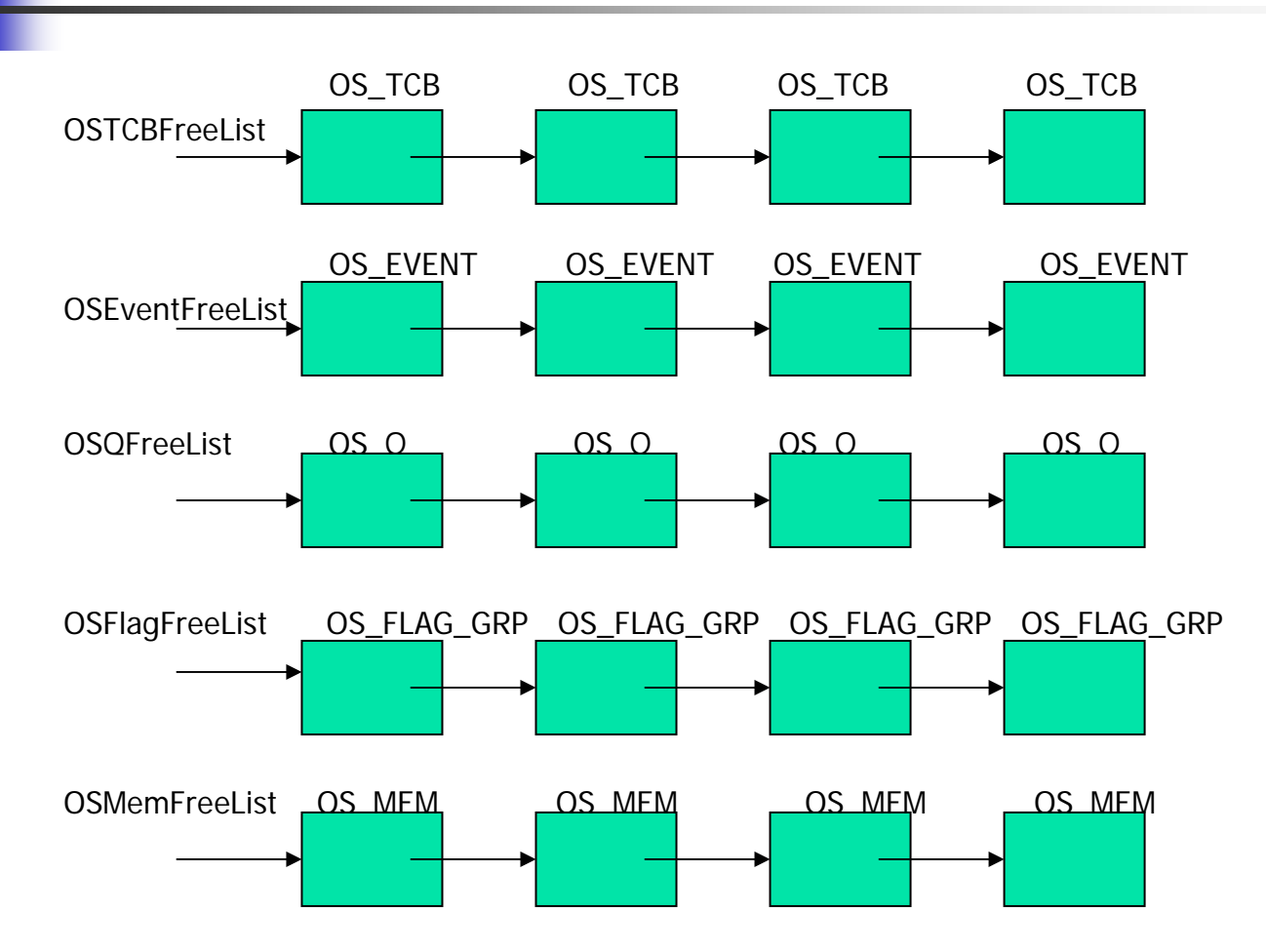

```
3.13 Starting μ C/OS
```

```
void main(void)
```

```
\{
```
OSInit();

Create at least 1 task using either OSTaskCreate() or OSTaskCreateExt();

```
OSStart();
```

```
}
```
You start multitasking by calling OSStart().

```
3.13 Starting μ C/OS
```

```
void OSStart (void)
```
{

INT8U y;

INT8U x;

if(OSRunning==FALSE) {

```
y = OSUnMapTbl[OSRdyGrp];
```

```
x= OSUnMapTbl[OSRdyTbl[y]];
```

```
OSPriolHighRdy = (INT8U)((y<<3)+x);
```

```
OSPrioCur
               = OSPrioHighRdy;
```

```
OSTCBHighRdy = OSTCBPrioTbl[OSPrioHighRdy]; /*find OS_TCB of highest priority task*/
```

```
OSTCBCur
              = OSTCBHighRdy;
```

```
OSStartHighRdy()
```
}

## 3.14 Obtaining the Current μ C/OS Version

```
Calling OSVersion() to obtain current version of \mu C/OS
INT16U OSVersion
(void)
\{return(OS_VERSION)
}
Returns version number, multiplied by 100
Ex version2.52 is returned as 252
```